## **INHALTSVERZEICHNIS**

**Vorwort viii**

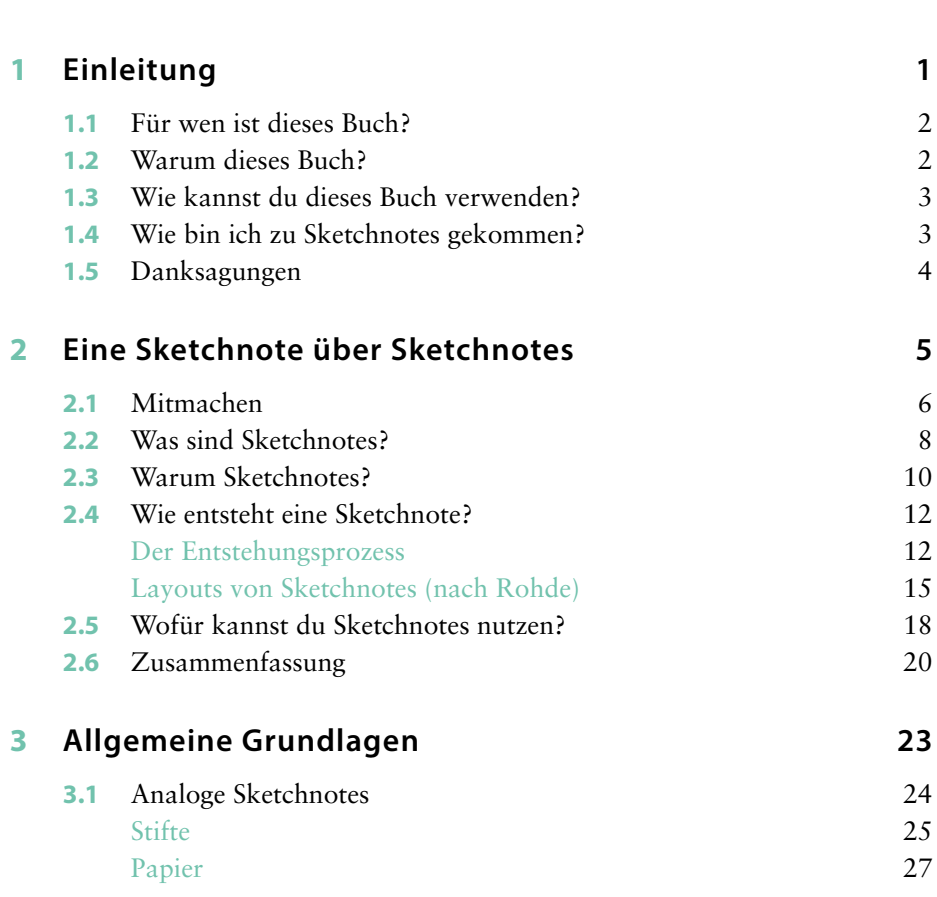

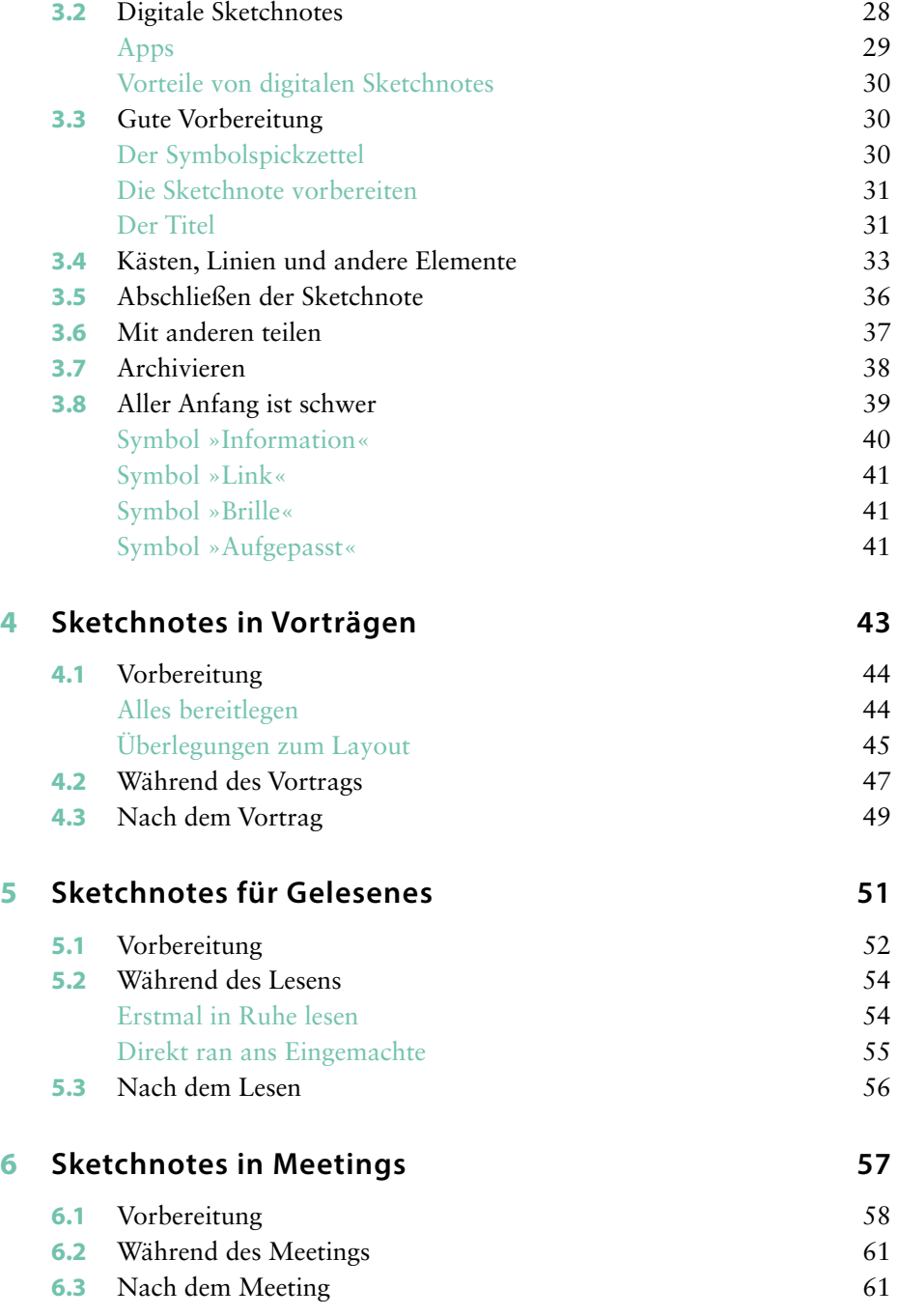

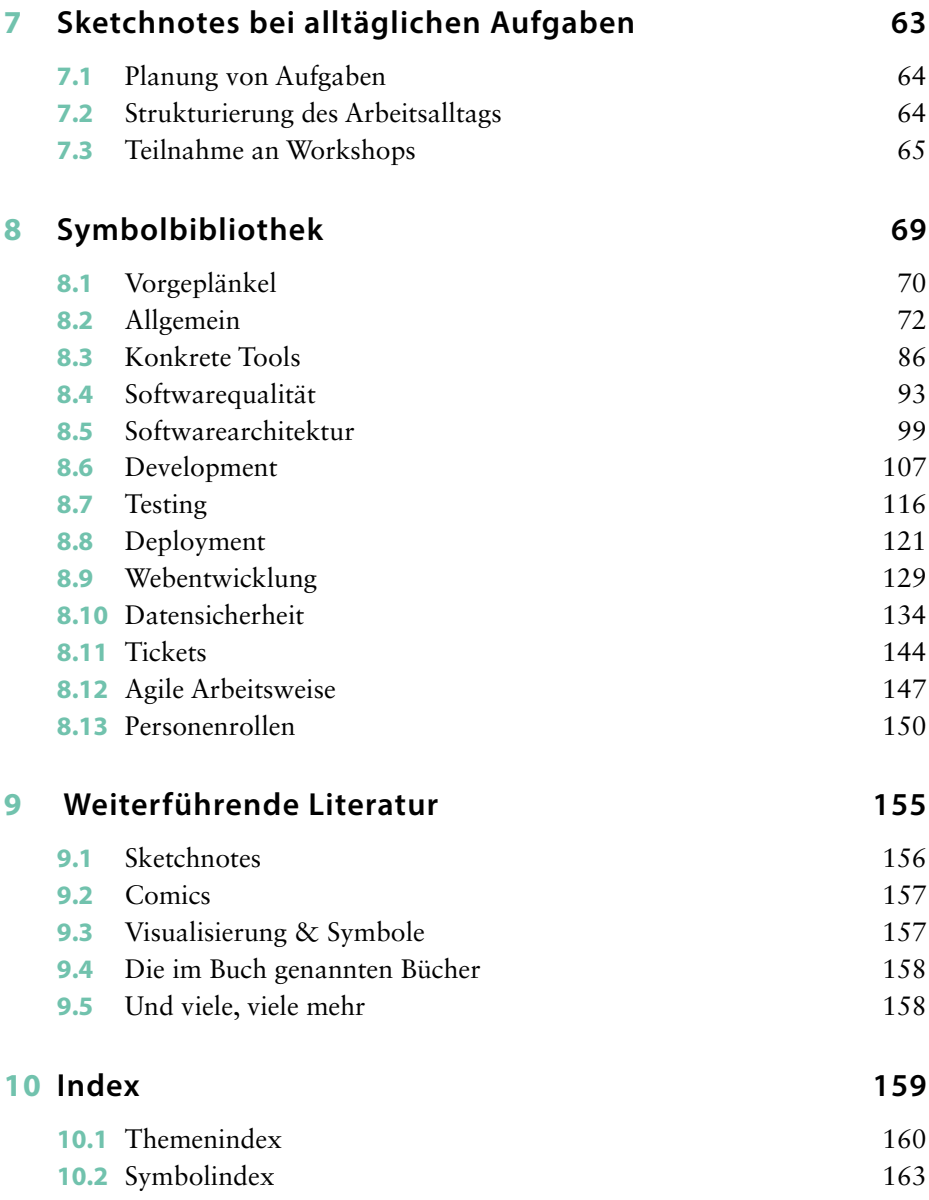

Diese Leseprobe haben Sie beim M. edvbuchversand.de heruntergeladen. Das Buch können Sie online in unserem Shop bestellen.